## Some Cool Sounding Buzzwords

Less Buzzy and Somewhat More Explanaotry Subtitle

Sanha Cheong sanha@stanford.edu

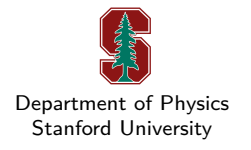

May 30, 2024

## Goals

The main goals for this slide:

- ▶ This is just to show you how this *template* works
- ▶ There are two 'emphasize' functions used to highlight & italicize texts
	- ▶ '\empy' does *this* and '\empr' does *this*.
- $\blacktriangleright$  The colors in this template is selected from the official Stanford Identity website:
	- https://identity.stanford.edu/color.html
- ▶ Note that hyperlinks, by default, are not highlighted. Of course, you can change this: e.g., *https://github.com/sanhacheong/stanford\_beamer\_presentation*

## Example

Carried B

A (hopefully) useful function in this LATEX-template Cheong (2018) is:

\examplebox{ExampleTitle}{ExampleContents}

which does this:

## Example of the Command \examplebox

This is what it does. Pretty self-explanatory, isn't it? Given the color them, I *recommend* using \empr inside of examplebox. The \empy command does not look *that* good.

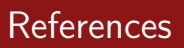

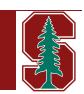

Cheong, S. 2018. "My Research Software." https://github.com/sanhacheong/stanford\_beamer\_template.